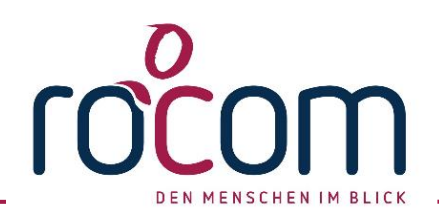

# Systemvoraussetzungen für Tau-Office

# Hardwareanforderungen

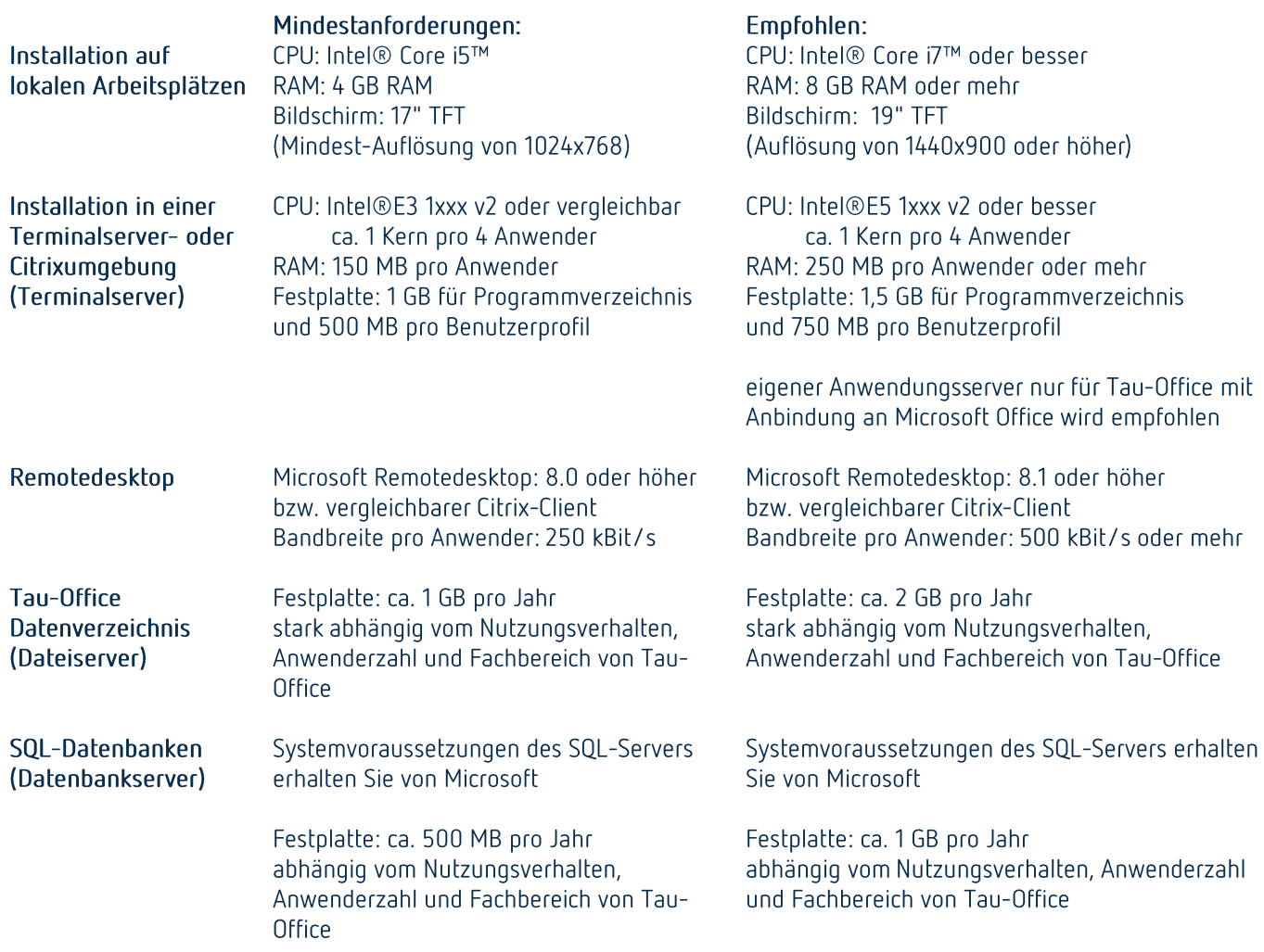

Allgemeine Hinweise:

- · Alle Server werden auch als virtuelle Maschinen unterstützt.
- Weitere Informationen zum SQL-Server: https://www.microsoft.com/de-de/sql-server
- Die benötigte Bandbreite der Remotedesktopverbindung ist abhängig von den Einstellungen, wie beispielweise Auflösung, Farbtiefe, lokalen Ressourcen und Drucker, sowie optische Merkmale und visuelle Komponenten. Ebenso spielen auch noch andere Dienste, welche die Netzwerkleitung verwenden, eine entscheidende Rolle bei der freien Kapazität und der Latenz. Beachten Sie, dass serverseitig der Upload die maximale Bandbreite vorgibt.
- Notwendige Drittprogramme zum Betrieb mit Tau-Office, wie der SQL-Server bzw. RemoteDesktop, arbeiten am besten mit deren Standardeinstellungen zusammen. Sollten Sie spezielle Einstellungen verwenden, müsste die Kompatibilität in Bezug auf Tau-Office im Vorfeld geklärt werden
- Alle Anforderungen beziehen sich auf Tau-Office, sollten weitere Anwendungen auf den Servern laufen, müssen diese Systemanforderungen ebenso berücksichtigt werden.
- Dateiserver: NAS Geräte werden aus Performancegründen nicht empfohlen.

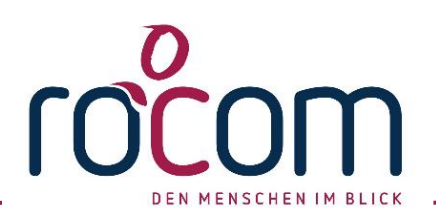

## Softwareanforderungen

Hinweis: Beachten Sie bitte den Microsoft Support Lifecycle der unten aufgeführten Produkte. Falls nicht anders aufgeführt, wird Tau-Office spätestens nach dem offiziellen Supportende die Unterstützung für das Produkt einstellen. Sie finden eine Übersicht auf den offiziellen Microsoftseiten oder auf unserem Wiki: https://wiki.rocom.de

#### Betriebssystem\*

(Windows Server auch in Microsoft Terminalserver und Citrix Umgebungen)

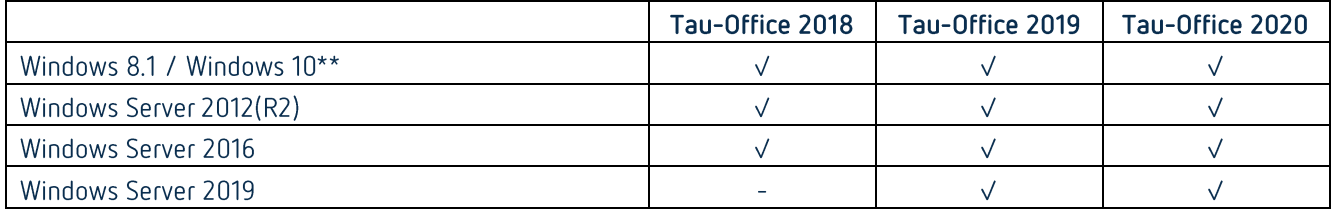

\* alle Betriebssysteme in 32-Bit oder 64-Bit

\*\* beachten Sie bitte das unterschiedliche Supportende der einzelnen Windows 10 Editionen

### Datenbanken

(auch kostenlose Express-Versionen möglich)

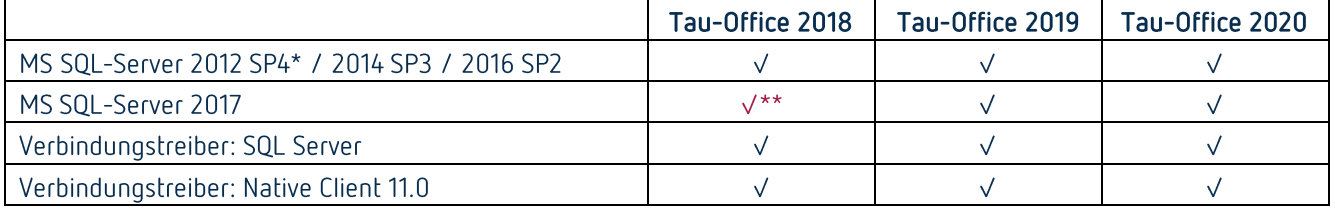

\*Fachbereich Tau-Office UNA ab SQL-Server 2014

\*\*ab Version 06.09.2018

#### Software

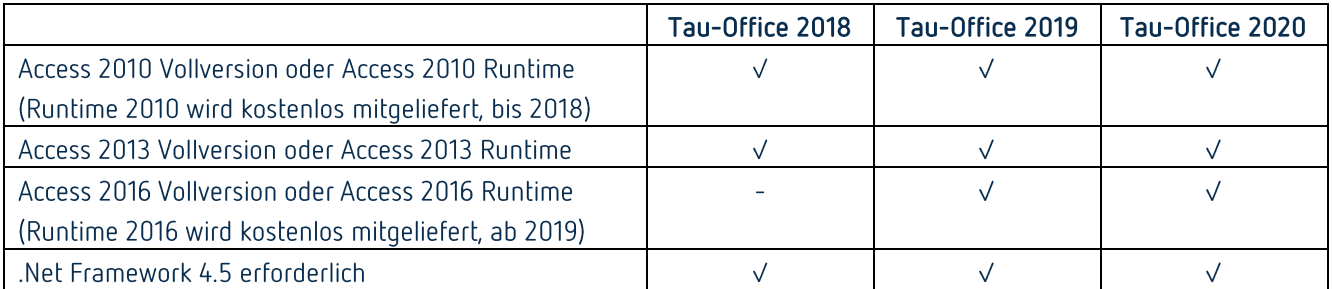

Hinweis: bitte prüfen Sie im Vorfeld, ob andere Versionen von Microsoft Access auf dem Rechner bzw. Server installiert sind, da mehrfache Installation von Access in unterschiedlichen Versionen meistens Probleme verursachen. Dies sollte im Vorfeld geklärt werden

#### Schnittstellen zu MS Word und MS Excel\*

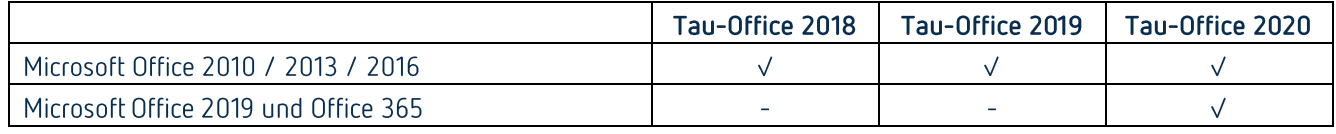

\* alle Microsoft Office Versionen ausschließlich in 32-Bit

Sie benötigen weitere Informationen? Rufen Sie uns an oder schreiben Sie uns einfach eine E-Mail.